## Fichier:Quizmaster avec mBlock et Arduino Quizmaster2.PNG

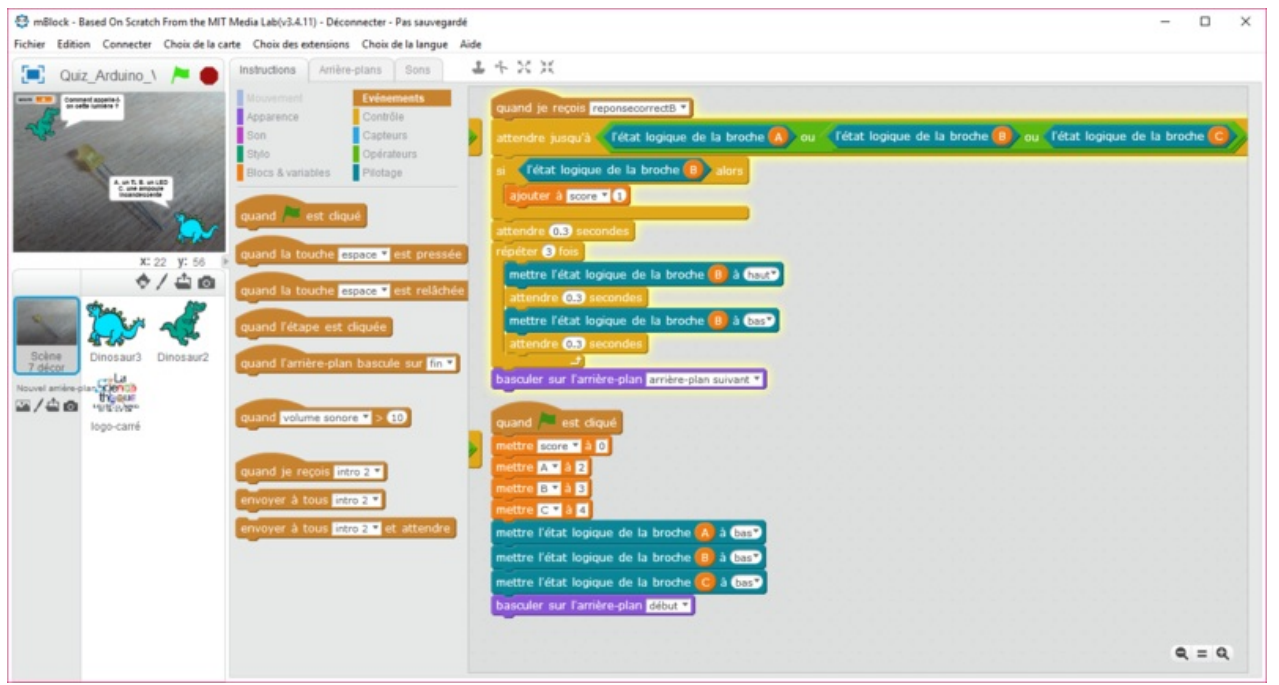

Taille de cet aperçu :800 × 428 [pixels](https://wikifab.org/images/thumb/0/05/Quizmaster_avec_mBlock_et_Arduino_Quizmaster2.PNG/800px-Quizmaster_avec_mBlock_et_Arduino_Quizmaster2.PNG).

Fichier [d'origine](https://wikifab.org/images/0/05/Quizmaster_avec_mBlock_et_Arduino_Quizmaster2.PNG) (1 424 × 761 pixels, taille du fichier : 243 Kio, type MIME : image/png) Bestand is geüpload met MsUpload on [Quizmaster\\_avec\\_mBlock\\_et\\_Arduino](https://wikifab.org/wiki/Quizmaster_avec_mBlock_et_Arduino)

## Historique du fichier

Cliquer sur une date et heure pour voir le fichier tel qu'il était à ce moment-là.

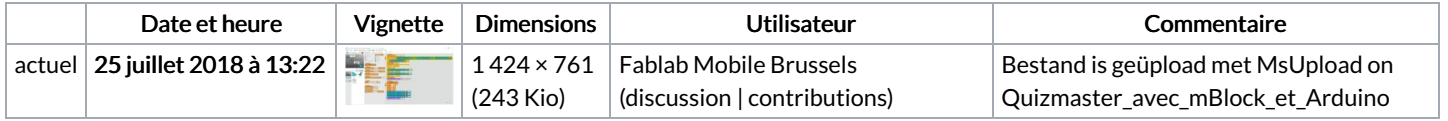

Vous ne pouvez pas remplacer ce fichier.

## Utilisation du fichier

Aucune page n'utilise ce fichier.

## Métadonnées

Ce fichier contient des informations supplémentaires, probablement ajoutées par l'appareil photo numérique ou le numériseur utilisé pour le créer. Si le fichier a été modifié depuis son état original, certains détails peuvent ne pas refléter entièrement l'image modifiée.

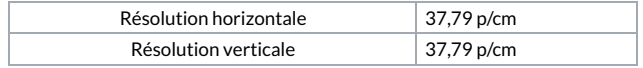